# The MOLTO Phrasebook

An Electronic Phrasebook for 15 Languages

Krasimir Angelov, Olga Caprotti, Ramona Enache, Thomas Hallgren, Aarne Ranta

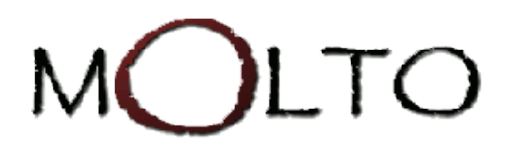

Multilingual Online Translation, FP7-ICT-247914

# MOLTO's goal

Translate between multiple languages in real time with high quality.

- Multiple languages: up to 15 simultaneously
- Real time: automatic, efficient, constantly updatable
- High quality: usable by producers of information

#### The phrasebook showcase

The first translation system delivered

- Work Package 10, "Dissemination and Exploitation"
	- Deliverable 10.2, "MOLTO web service", due June 2010
		- ∗ showcase for MOLTO translation for the general public

Explore and illustrate the MOLTO technology

Provide something useful and accessible for the general public

## MOLTO technology aspects

Debug and document resource grammar library

Examples and best practices for functors vs. transfer

Experimenting with example-based grammars

Lower the requirements of expertise

See how everything is put together

Reach uncompromised quality and idiomaticity

#### A basic use case

A tourist wanting to translate phrases on the go

- fixed phrases, like please
- phrases with variable parts, like this (pizza|wine|bread) is (delicious|bad)

The translation should work in a **portable device** (mobile phone without internet connection)

The translator must be usable without previous training

## Extended use cases

SMS/email/social forum translation: see you in the bar tomorrow

Language training: randomized translation exercises

Extensible vocabulary

The same system should be tailored for

- different platforms: PC, mobile phones
- different subsets of languages

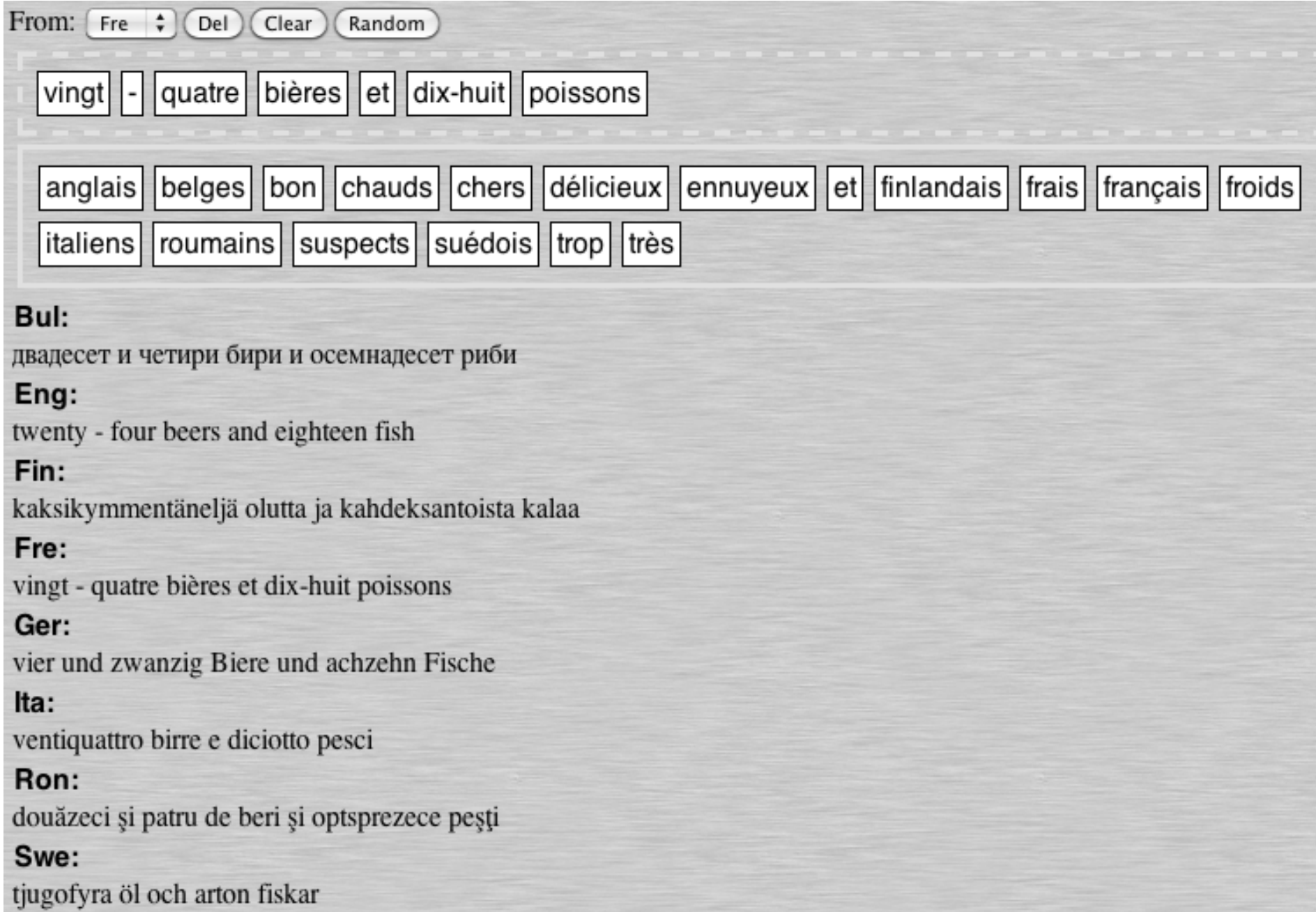

# Characteristics of the phrasebook domain

Canned phrases: please - var så god - s'il vous plaît - bitte

Idiomatic constructions:

- how old are you
- quel âge avez-vous "what age do you have"
- quanti hanni ha "how many years do you have"

Politeness and gender distinctions

• are you Swedish - (es-tu | êtes-vous) (suédois | suédoise)

# Disambiguation

When the English user types Are you Swedish? she gets four French translations, with disambiguations in English:

- Es-tu suédois ? Are you (familiar, male) Swedish?
- Es-tu suédoise ? Are you (familiar, female) Swedish?
- $Étes-vous suédois$  ? Are you (polite, male) Swedish?
- $\hat{E}$ tes-vous suédoise ? Are you (polite, female) Swedish?

#### Minimal disambiguation

What is *Are you hungry?* in French?

There are four underlying phrases, but just two distinct ones:

- As-tu faim ? Are you (familiar) hungry?
- Avez-vous faim ? Are you (polite) hungry?

Principle: ignore ambiguities that are common to source and target.

# Components of the phrasebook system

Multilingual GF grammar: abstract syntax  $+$  concrete syntaxes

GF grammar compiler

GF resource grammar library

#### User interface built with HTML and JavaScript

GF web server / GF runtime system in Java

JavaScript library for building the UI and calling the server

 $(boldface = built in MOLTO ; roman = given in GF)$ 

# The MOLTO vision

Translation System  $=$  Multilingual GF Grammar

The grammar is specific to some domain and a set of languages

The rest is given in GF

Therefore, we focus here on how to build the grammar

We also take a look at how the complete system works

# The structure of the grammar Abstract syntax

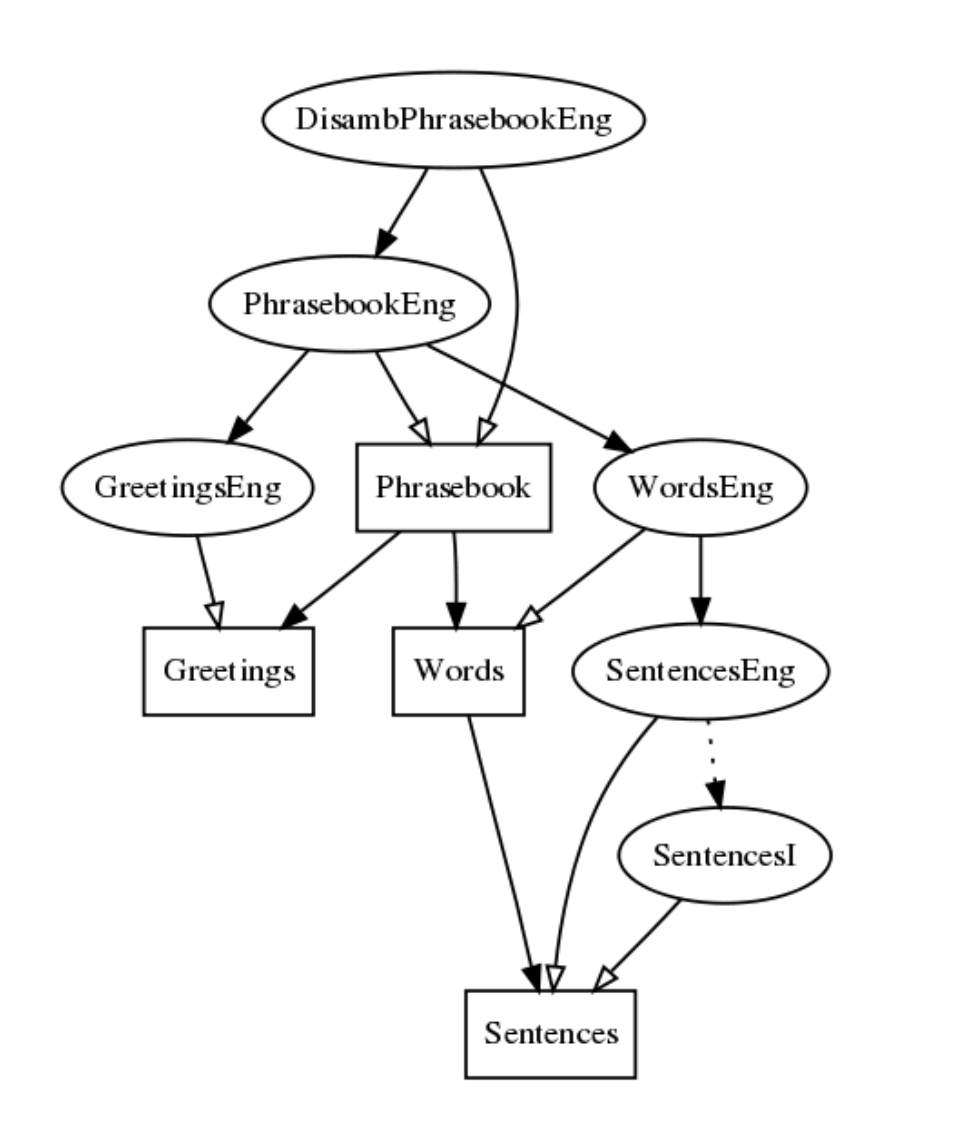

- Phrasebook: top module
- Sentences: common linguistic structure
- Words: potentially idiomatic phrases
- Greeting: canned phrases

Concrete syntax

- Sentences: by functor SentencesI
- Words: by ParadigmsL, SyntaxL, Extral
- Greetings: as strings

## Greetings

Originally collected from Wikipedia Phrasebook

```
cat lincat
 Greeting ; Greeting = SS ;
fun lin
 GBye : Greeting ; GBye = ss "pa" ;
 GCheers : Greeting ; <br> GCheers = ss "noroc" ;
 GDamn : Greeting ; GDamn = ss "ptiu" ;
 GExcuse, GExcusePol : Greeting ; GExcuse, GExcusePol = ss "pardon" ;
 GGoodDay : Greeting ; <br> GGoodDay : Greeting ; <br> GGoodDay = ss "buna ziua" ;
```
Abstract syntax: union of distinctions in all languages. E.g. politeness.

# Disambiguation grammars

GreetingsFre: unambiguous

```
GExcuse = ss "excuse-moi" ;
GExcusePol = ss "excusez-moi" ;
```
GreetingsEng: ambiguous

```
GExcuse, GExcusePol = ss "excuse me" ;
```
DisambPhrasebookEng: exceptions to PhrasebookEng, adding explanations

```
concrete DisambPhrasebookEng of Phrasebook = PhrasebookEng -
     [GExcuse, GExcusePol ...] ** {
 GExcuse = ss "excuse me (familiar)" ;
 GExcusePol = ss "excuse me (polite)" ;
```
## Alternative treatment of politeness

Parameter governing all greetings:

lin PGreeting : Politeness -> Greeting -> Phrase

lin PGreeting pol  $g = g.s$  ! pol.p -- Fre, Fin, ...

 $\ln$  PGreeting pol  $g = g.s$  -- Eng

lin PGreeting pol  $g = g.s + f pol.s$  -- DisambEng

Overkill: more ambiguities than really needed

Tedious to thread through all phrases

# Other sources of ambiguity

Gender of hearer

- are you Finnish
- vous êtes finlandais vous êtes finlandaise

Gender of speaker

- I am Finnish
- je suis finlandais je suis finlandaise

Miscellaneuous phrases

- anteeksi
- sorry excuse me

Semantic fields

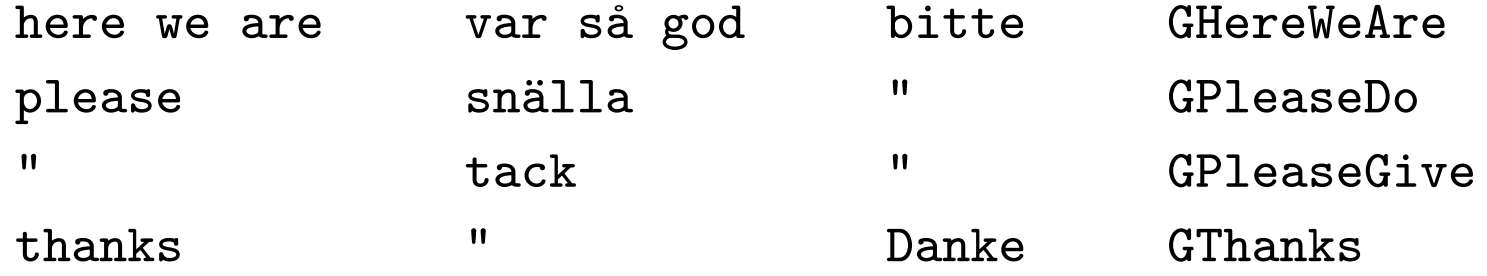

# The principal set of ambiguities

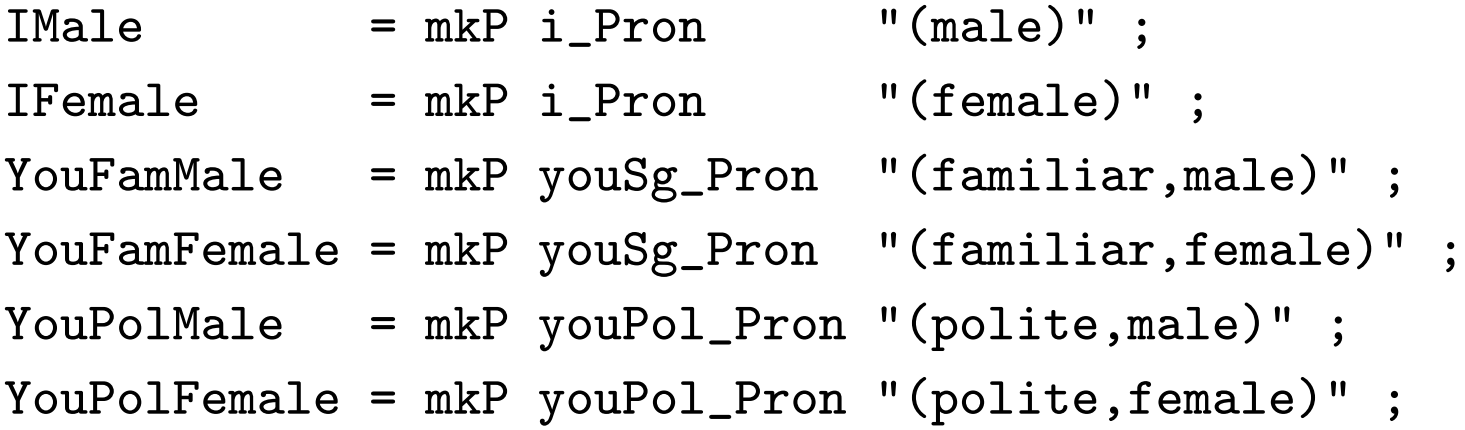

# Sentences: the functorizable module

Definitions of cats

cat Proposition ; Sentence ; Item ; Quality ; Person ; Place

Syntactic combinations of general kind

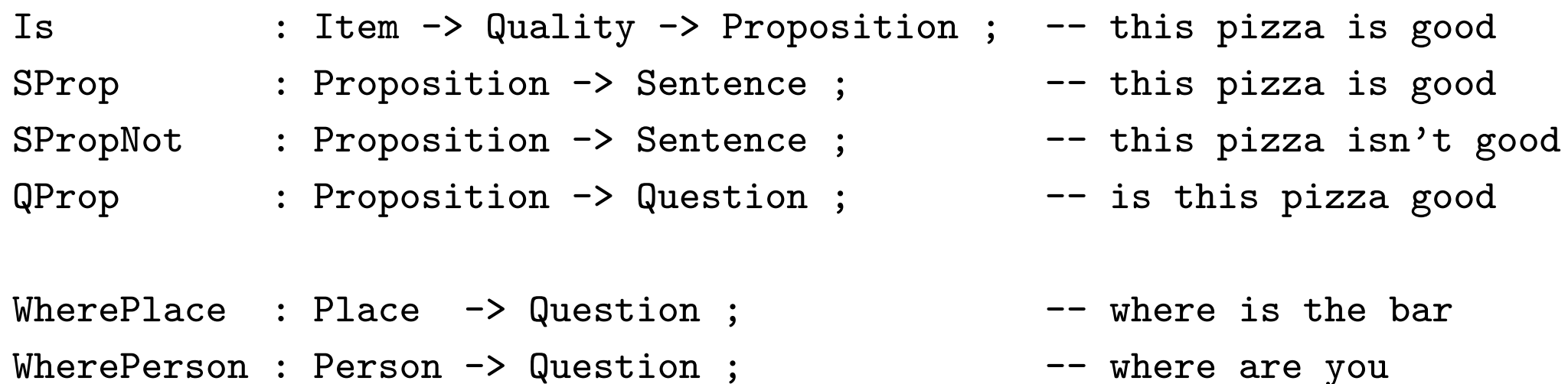

IMale, YouFamFemale,... : Person

#### Linearization types

Easy cases: ready-made resource categories

```
Sentence = S ;
Question = QS ;
Proposition = Cl ;
Item = NP ;
Kind = CN ;
```
More complex cases: records of resource categories

Place =  ${\{name : NP ; at : Adv ; to : Adv\}}$ 

#### Using records

In all languages: place-dependent cases and prepositions

```
ABePlace p place = mkCl p.name place.at ;
AWantGo p place = mkCl p.name want_VV (mkVP (mkVP L.go_V) place.to) ;
```

```
Airport = mkPlace "airport" "at" ;
Bank = mkPlace "bank" "at" ;
Bar = mkPlace "bar" "in" ;
```

```
Airport = mkPlace (mkN "lento" (mkN "kenttä")) lla ;
Bank = mkPlace (mkN "pankki") ssa ;
Bar = mkPlace (mkN "baari") ssa ;
```
## How this is modularized (Finnish)

```
mkPlace : N -> Bool -> {name : CN ; at : Prep ; to : Prep} = \p,e -> {
  name = mkCN p;
  at = casePrep (if_then_else Case e adessive inessive) ; - True: exter:
  to = casePrep (if_then_else Case e allative illative) ;
  } ;
```

```
ssa = False ;
lla = True ;
```
#### Some functorial linearizations

```
Is = mkCl ; - this pizza is good
SProp = mkS ; \qquad \qquad \qquad \qquad -- positive declarative
SPropNot = m kS negativePol ; -- negative declarative
QProp p = mkQS (mkQCI p) ; -- sentential question
WherePlace place = mkQS (mkQCI where_IAdv place.name) ; -- where is place
WherePerson person = mkQS (mkQCI where_IAdv person.name) ; -- where is person
ObjNumber n k = mkNP n k; -- five pizzas
ObjIndef k = mkNP a_Quant k; -- a pizza
ObjAndObj = mkNP and_{Conj}; -- a pizza and two beers
This kind = mkNP this Quant kind ; -- this pizza
The kind = mkNP the_Quant kind ; --- the pizza
ThePlace kind = placeNP the_Det kind ; - the hospital
APlace kind = placeNP a_Det kind ; - - a hospital
AHave person kind = mkCl p.name have_V2 (mkNP kind) ; - person has kind
```
#### Minimal use of functors

No domain lexicon interface: just the RGL ones

incomplete concrete SentencesI of Sentences = Numeral \*\* open Syntax, Lexicon, Symbolic, Prelude in ...

Constructs that might require parameters are put into Words (which therefore has some repetition)

Exceptions to the functor take care of random deviations:

concrete SentencesFre of Sentences = NumeralFre  $**$  SentencesI -  $\lceil$ QProp,IFemale, YouFamFemale, YouPolFemale] with ...

#### Actions of persons: typically non-functorial

ALike : Person  $\rightarrow$  Item  $\rightarrow$  Action ;  $\rightarrow$  I like this pizza mkCl p.name (mkV2 (mkV "like")) item ; -- Eng mkCl p.name (mkV2 (mkV "pitää") elative) item ; -- Fin mkCl item (mkV2 (mkV (piacere\_64 "piacere")) dative) p.name ; -- Ita

 $QWhatAge$  : Person  $\rightarrow$  Question ; -- how old are you mkQS (mkQCl (ICompAP (mkAP L.old\_A)) p.name) ; -- Eng mkQS (mkQCl

( $mkIP$  which $Sg$ \_IDet ( $mkN$  " $âge$ " masculine)) p.name have\_V2) ; -- Fre mkQS (mkQCl (mkIP how8many\_IDet L.year\_N) p.name have\_V2) ; -- Ita

# The ontology

Take a look at Sentences and Words

Rough semantic distinctions via simple types (Place, Person, Transport...)

No domain distunctions by modules.